View metadata, citation and similar papers at <u>core.ac.uk</u> example of the search. The search of the search. The search of the search of the search of the search of the search of the search of the search of the search of th provided by NASA Technical Reports Server

# **<sup>I</sup>I NEW. TECHNOLOGY, INC.**

700 Boulevard South, Suite 401 Huntsville, Alabama 35802-2176

> FR1001 23 February 1989

FINAL REPORT

NEW ATMOSPHERIC SENSOR ANALYSIS STUDY

**IBALITSES STUDY FIRRI BEPORT CONSOB 3rcbnclogg) 21** *p CSCL* **t4B** 

**889-2543 1** 

**Umclas G3/35 02043 16** 

Contract **NAS8-36179** 

Prepared for: National Aeronautics and Space Administration George C. Marshall Space Flight Center Marshall Space Flight Center, Alabama 35812

NEW TECHNOLOGY, INC. 700 Boulevard South, Suite 401 Huntsville, Alabama 35802-2176 (205) 883-2813

 $\mathbf{r}$ 

 $\bullet$ 

FRlOOl 23 February 1989

## FINAL REPORT

## **NEW** ATMOSPHERIC SENSOR ANALYSIS STUDY

Contract NAS8-36179

Prepared by: K.G. Parker

Prepared for: National Aeronautics and Space Administration George C. Marshall Space Flight Center Marshall Space Flight Center, Alabama 358 1 1

Approved by:

Ve

## FOREWORD

 $\ddot{\phantom{a}}$ 

 $\hat{J}$ 

 $\mathcal{L}$ 

**1 I** 

This final report provides a summary of the tasks performed on Contract **NAS8-36179** for the Earth Sciences and Applications Division (ESAD) of the George C. Marshall Space Flight Center (MSFC).

## TABLE OF CONTENTS

 $\sim$ 

 $\sqrt{2}$ 

 $\mathcal{O}(\mathcal{F})$ 

 $\frac{1}{2}$ 

 $\hat{z}$  and  $\hat{z}$ 

 $\hat{\mathbf{y}}$ 

 $\bar{\beta}$ 

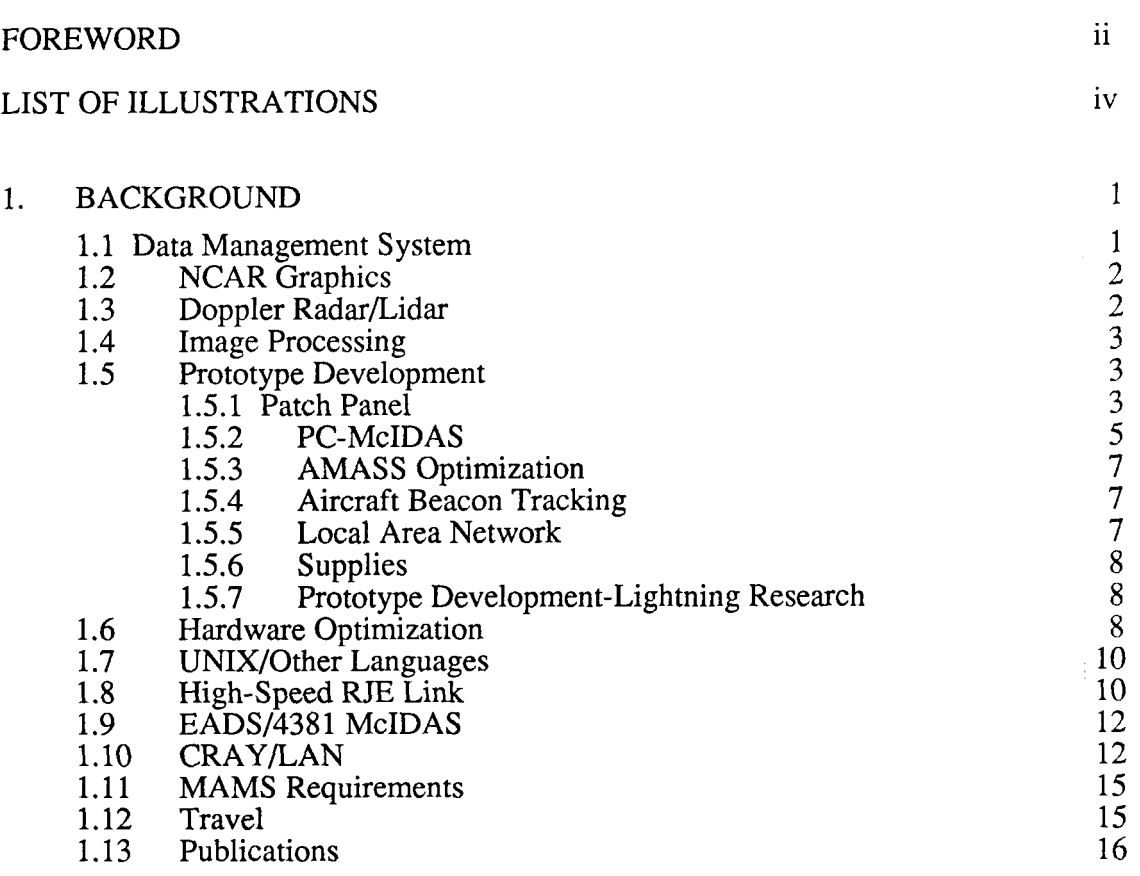

 $\alpha$ 

## LIST OF ILLUSTRATIONS

 $\mathcal{L}_{\text{max}}$  and  $\mathcal{L}_{\text{max}}$  and  $\mathcal{L}_{\text{max}}$ 

 $\ddot{\phantom{1}}$ 

 $\hat{\mathcal{L}}$ 

 $\sim$ 

 $\label{eq:2.1} \begin{array}{l} \mathcal{L}_{\text{max}}(\mathcal{L}_{\text{max}}) = \mathcal{L}_{\text{max}} \\ \mathcal{L}_{\text{max}}(\mathcal{L}_{\text{max}}) = \mathcal{L}_{\text{max}} \\ \mathcal{L}_{\text{max}}(\mathcal{L}_{\text{max}}) = \mathcal{L}_{\text{max}} \\ \mathcal{L}_{\text{max}}(\mathcal{L}_{\text{max}}) = \mathcal{L}_{\text{max}} \\ \mathcal{L}_{\text{max}}(\mathcal{L}_{\text{max}}) = \mathcal{L}_{\text{max}} \\ \mathcal{L}_{\text{max}}(\mathcal{L}_{\text{max}}) =$ 

 $\bar{z}$ 

*1* **1** 

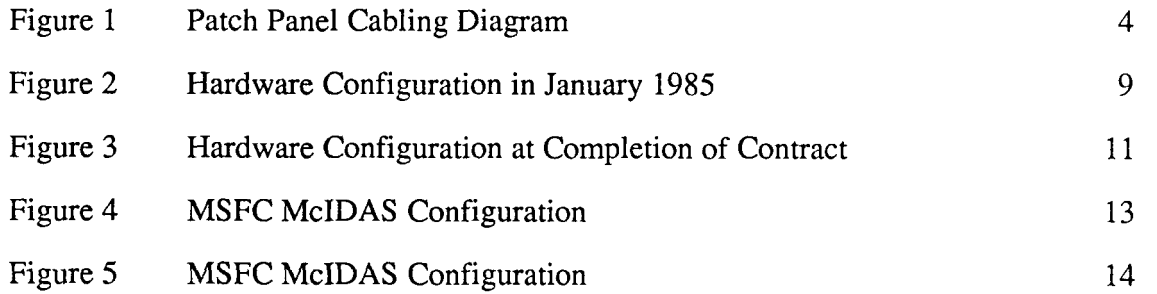

 $\mathcal{L}_{\text{max}}$ 

## 1. BACKGROUND

..

New Technology, Inc. (NTI) began the 30-month effort as a continuation of Contract NAS8-35189. The primary goal of this effort was to extend the functional capabilities of the ESAD (previously known as the Atmospheric Sciences Division) Research Computing Facility. This system is used in processing atmospheric measurements which are utilized in the evaluation of sensor performance, conducting design-concept simulation studies, and also in modeling the physical and dynamical nature of atmospheric processes. These results may then be evaluated to furnish inputs into the final design specifications for new space sensors intended for future Spacelab, Space Station, and free-flying missions. In addition, data gathered from these missions may subsequently be analyzed to provide a better understanding of the requirements for numerical modeling of atmospheric phenomena.

The following study tasks were proposed in order to both enhance and extend computational capabilities of computing resources used by ESAD personnel.

## 1.1 Data Management System

Vast quantities of data must be examined in order to perform research of atmospheric phenomena. These data sources include conventional satellite images, FAA 604 text data, Kavouras radar, doppler radar, lightning location and protection (LLP), and satellite sensors, as well as that created by numerical models.

It is therefore critical that the data be managed in such a manner as to permit timely catalog interrogation and data retrieval functions for data of interest to the research scientist. Initially this task was intended to concentrate on the Perkin-Elmer system **and** its resident datasets. However, two things caused this effort to be extended substantially. The first was the involvement of **ESAD** in the Common Huntsville Meteorological Experiment (COHMEX), which occurred during the summer of 1986. This project generated a tremendous amount of data.

The second factor was the availability of the MASSTOR device on the Engineering and Data Analysis Systems (EADS) which provides pseudo-online access up to approximately 165 Gb of storage. This device is of particular importance since EADS is designed to support minimal tape interaction. The capability to read MASSTOR datasets directly is far better than having to mount and read individual tapes. However, the increased data load from COHMEX combined with the use of MASSTOR datasets instead of tape required a data management scheme to be of critical importance. A survey of data was conducted throughout the division and **a** 

preliminary naming convention for MASSTOR datasets was derived. Numerous data base systems were considered and currently ORACLE appears to be a very promising candidate to host this system.

In addition, experiments were conducted to permit McIDAS commands to interact and examine with the MASSTOR catalog. Generic unpacking routines were derived so that data received from external sources could be converted and loaded into the EADS/McIDAS system. A method of generating McIDAS MD files from raw lightning data tapes was also developed.

#### 1.2 NCAR Graphics

NCAR graphics capabilities were enhanced on the Concurrent 3200 MPS system. The meta-code translators which convert generic meta-code (generated by ESAD models) to displayable graphics were updated to support Apple workstations and McIDAS images. A direct access capability was also developed for the Tektronix version of the code.

#### 1.3 Doppler Radar/Lidar

**A** software package to facilitate Next-Generation Weather Radar (NEXRAD) processing was installed on the Perkin-Elmer system. This software interacts with a Chromatics color workstation.

Extensive doppler radar data were collected during the COHMEX project and a study was done to determine if these data could be processed using NEXRAD software. Doppler radar data from the FL-2 site (near the Huntsville-Madison County Jetport) were used as a test case. These data, however, were incompatible with the universal data ingestor portion of **NEXRAD,** therefore, an update to the NEXRAD software was required.

The capability to overlay Alabama maps and lightning stroke data on the NEXRAD displays was also developed. A "quick-look" directory of all radar data collected during the COHMEX project was prepared.

In Spring 1986, a Kavouras radar ingestor box was integrated into the EADS/McIDAS environment on the IBM 4381. This device permits a McIDAS user to schedule requests to receive *NWS* radar images at a specified time interval from a list of radar sites. The McIDAS host software interacts with the Kavouras

ingestor box to provide schedule information and a sublist of telephone numbers of the requested sites. The Kavouras then uses its own processors to determine the proper time to ingest the next image and to issue the telephone call to the site, receive the image, store it on hard disk, and dump results to the host IBM 4381.

The Kavouras device was used to collect data during the COHMEX field project of 1986. The data were superimposed on current satellite images along with lightning stroke data to determine an accurate representation of the weather conditions.

#### 1.4 Image Processing

Several image processing algorithms were installed on McIDAS on the IBM 4381 system. These algorithms included a bicubic interpolation filter, two-dimensional gradient and low-pass filters, and an edge preserving filter. The bicubic interpolation filter provides a blowup of a region of interest with minimal blurring of the edges of the newly created image.

It was determined that McIDAS images could be loaded onto the International Imaging System (11s) workstation for subsequent manipulation using 11s routines. Experimentation was successfully performed with McIDAS satellite images. The 11s offers substantial image processing capabilities over the McIDAS core system.

#### 1.5 Prototype Development

Two major areas of concentration in the prototype development effort were the patch panel and PC-based McIDAS. Others included integration of McIDAS ingestors into the LAN, upgrading the AMASS system development of an aircraft **beacon tracking device, and building porototype data collection devices for lightning**  research.

#### 1.5.1 Patch Panel

The patch panel was originally designed to give a scientist the capability to manually switch workstations between various host computers such as HP-1000F, PE, and Harris/6. As MSFC introduced the Hyperbus Local Area Network and Bus Interface Unit (BIU) to access the central computer complex (EADS), the patch panel configuration was modified to take advantage of the automatic switching capability of the BIU's. The existence of the patch panel made the introduction of the LAN easier for ED41 division. The detailed configuration is kept in the data base using dBASE III Plus software. The cabling diagram is depicted in Figure 1.

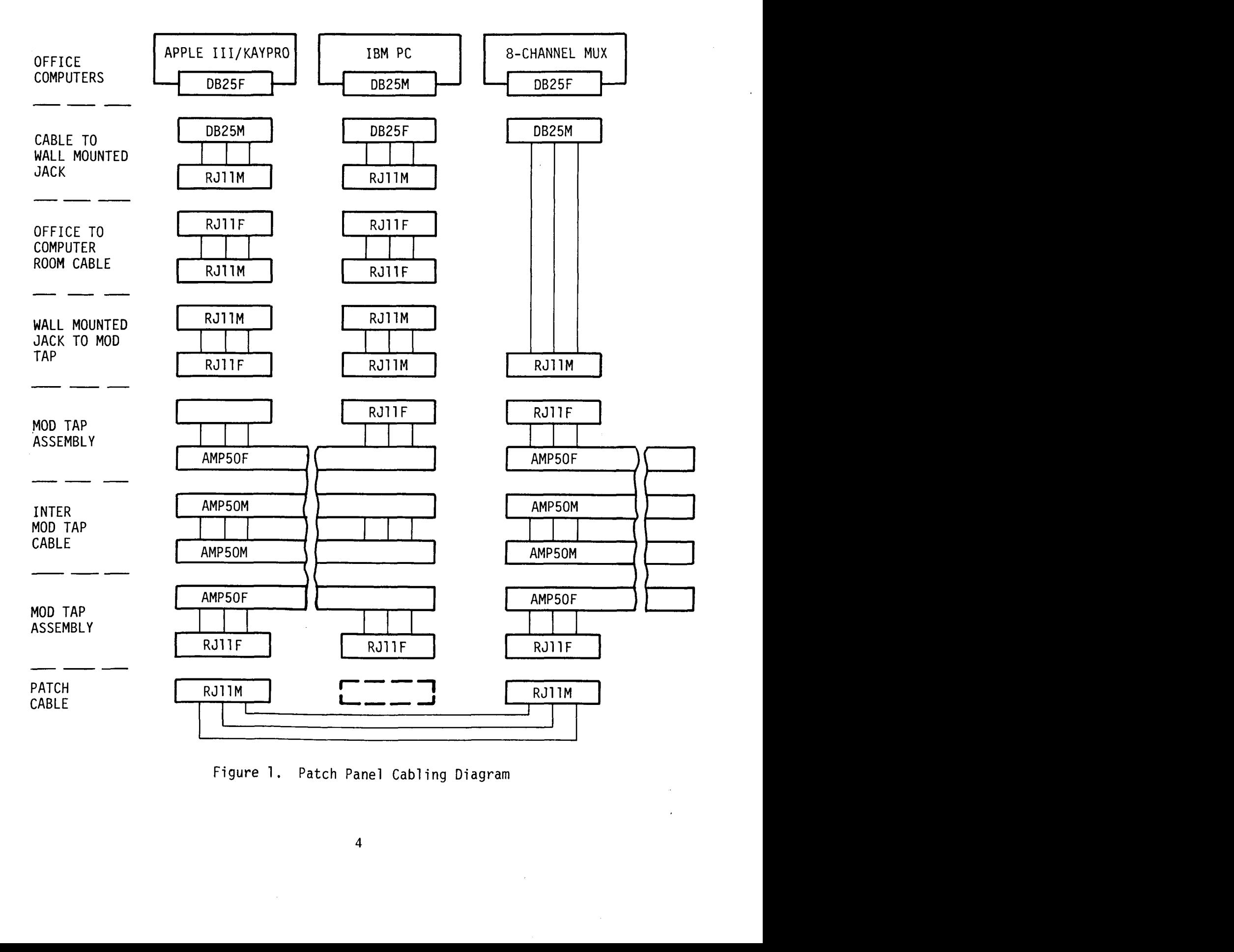

 $\mathbf{a}$  ,  $\mathbf{a}$  ,  $\mathbf{a}$  ,  $\mathbf{a}$  ,

 $\mathbf{r}$ 

 $\mathbf{I}$ 

. **1-** 

Figure 1. Patch Panel Cab1 ing Diagram

Items procured for the patch panel include the following:

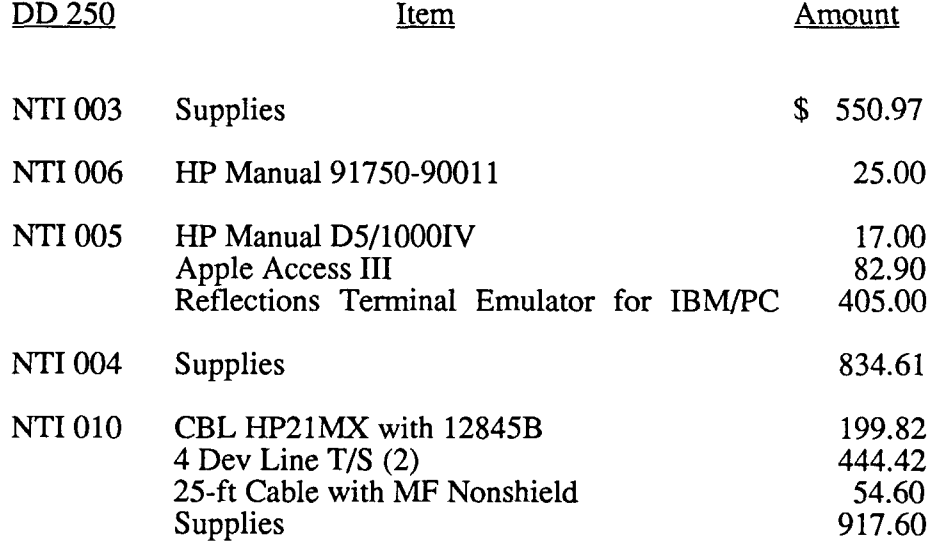

## 1.5.2 PC-McIDAS

 $\sim$   $\sim$ 

The PC-McIDAS is designed to run on IBM-AT and PS/2 computers under the DOS 3.3 operating system. A number of IBM AT clones have been tested and successfully used as PC-McIDAS workstations. The PC-McIDAS system depends upon data ingestion from the MSFC EADS mainframe McIDAS. The PC-McIDAS systems are connected asynchronously to EADS McIDAS via the IBM 3708 Network Conversion Unit (3708). The 3708's offer up to seven bus interface unit (BIU) ports over the Hyperbus local area network. Each BIU port is set for 9600 BPS asynchronous communication. The host system is connected to 3708's synchronously at the speed of 19.2 KBPS.

The following items were purchased for this effort:

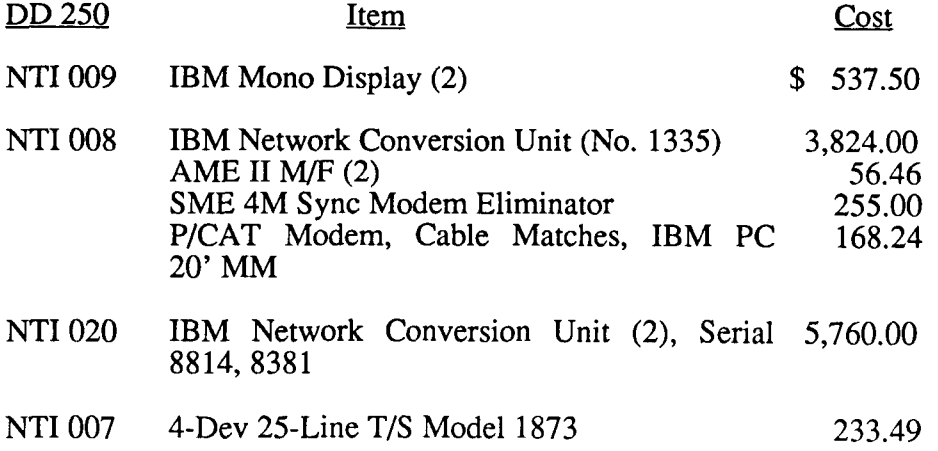

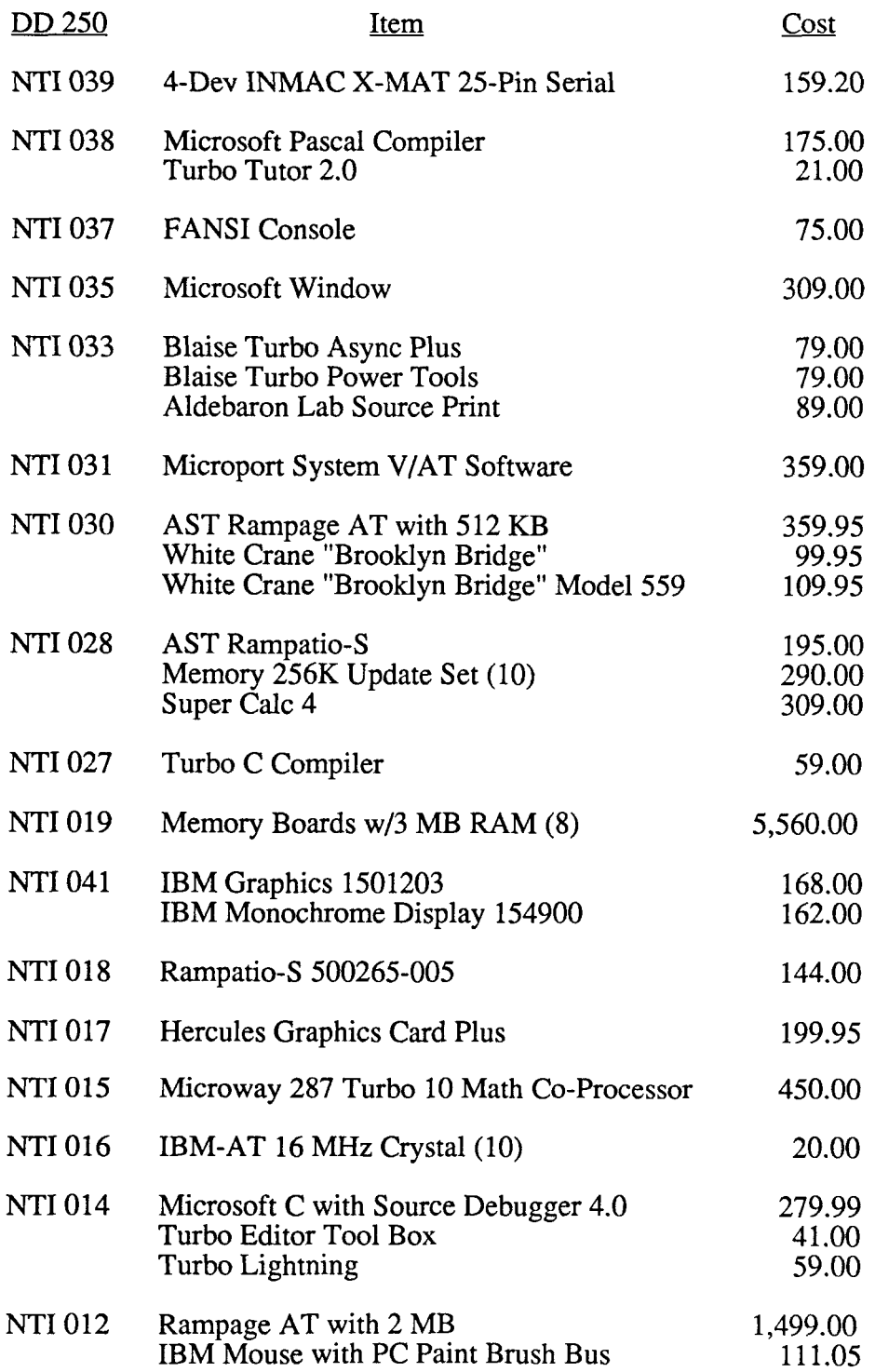

 $\sim$  1. The company of the contract company  $\sim$   $\sim$ 

 $\frac{1}{2} \left( \frac{1}{2} \right) \left( \frac{1}{2} \right)$ 

 $\label{eq:2.1} \frac{1}{\sqrt{2}}\int_{0}^{\pi} \frac{1}{\sqrt{2\pi}}\left(\frac{1}{\sqrt{2\pi}}\right)^{2\pi} \frac{1}{\sqrt{2\pi}}\int_{0}^{\pi} \frac{1}{\sqrt{2\pi}}\left(\frac{1}{\sqrt{2\pi}}\right)^{2\pi} \frac{1}{\sqrt{2\pi}}\int_{0}^{\pi} \frac{1}{\sqrt{2\pi}}\frac{1}{\sqrt{2\pi}}\frac{1}{\sqrt{2\pi}}\frac{1}{\sqrt{2\pi}}\frac{1}{\sqrt{2\pi}}\int_{0}^{\pi} \frac{1}{\sqrt{2\pi}}\$ 

 $\frac{1}{1}$ 

 $\label{eq:2.1} \begin{split} \mathcal{L}_{\text{max}}(\mathbf{r}) = \mathcal{L}_{\text{max}}(\mathbf{r}) \mathcal{L}_{\text{max}}(\mathbf{r}) \end{split}$ 

## 1.5.3 AMASS Optimization

 $\sim$   $\tau$ 

 $\ddot{\phantom{0}}$ 

The following items were purchased to improve performance of the AMASS system:

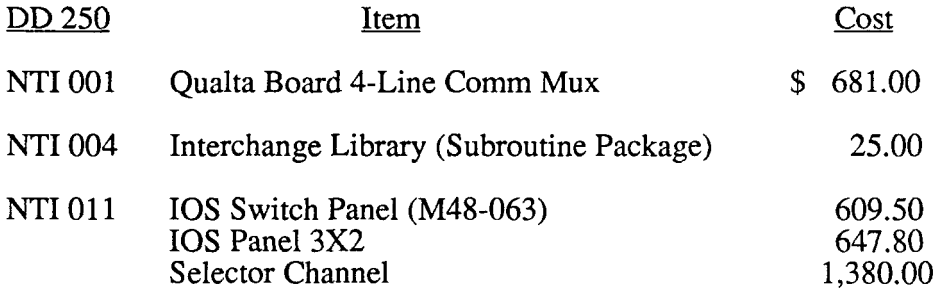

## 1.5.4 Aircraft Beacon Tracking

The following items were purchased to build a prototype aircraft beacon tracking device for use during COHMEX:

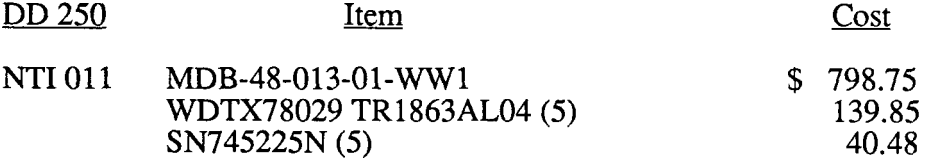

## 1.5.5 Local Area Network

The following items were purchased to connect McIDAS ingestors to the Local Area Network

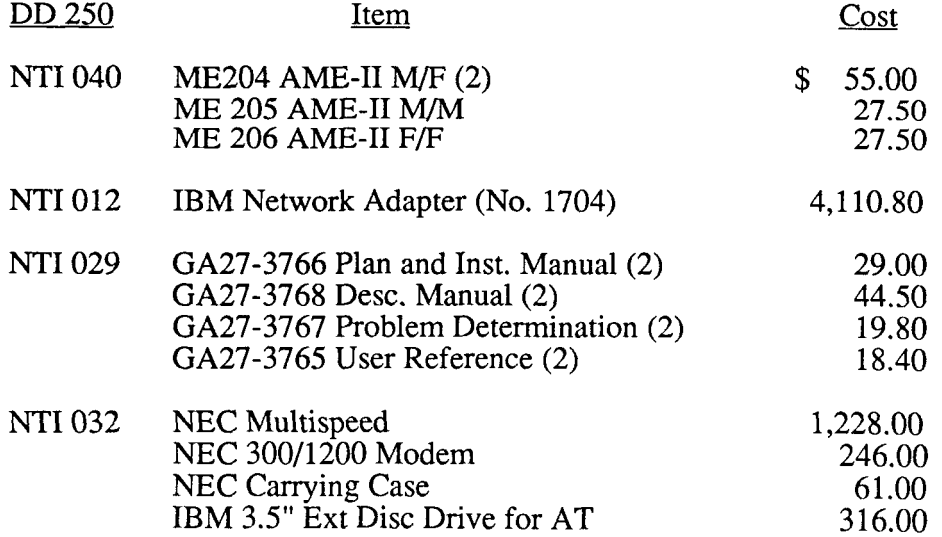

 $\sim$ 

## 1.5.6 Supplies

 $1 - x$ 

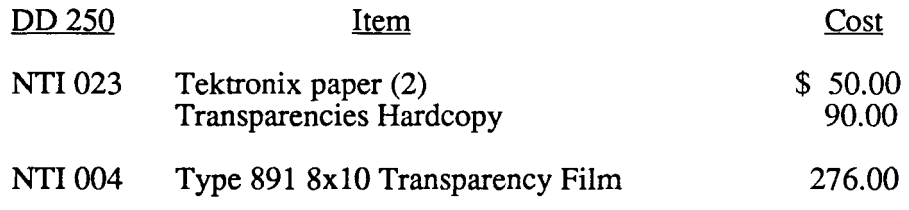

## 1.5.7 Prototype Development - Lightning Research

The following items were purchased for use in building prototype data collection devices for lightning research:

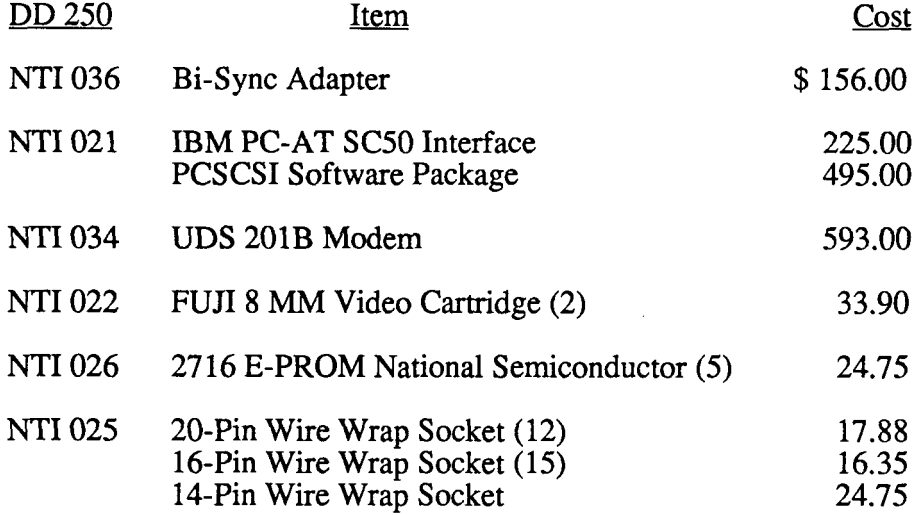

## 1.6 Hardware Optimization

Central focus of the hardware optimization effort was fixed on the Atmospheric Modeling and Simulation System **(AMASS),** which is based on a Concurrent 3260 MPS processor. The initial configuration of this system is shown in Figure 2.

Numerous modifications were made to the system during 1985-86. The **FPS**  AP-120B **array** processor was removed from the system after the CRAY became available for vectorized high-speed processing and many numerical models were gradually converted to execute on the CRAY. Storage was increased from 8 MB to 16 MB of four-way interleaved memory. A second tape drive was added to permit convenient tape-to-tape copy operations.

To facilitate a growing number of computationally intensive tasks on the AMASS, it was upgraded to have an additional auxiliary processing unit **(APU)** as well as an APU/Input-Output Processor (APU/IOP). This permitted concurrent

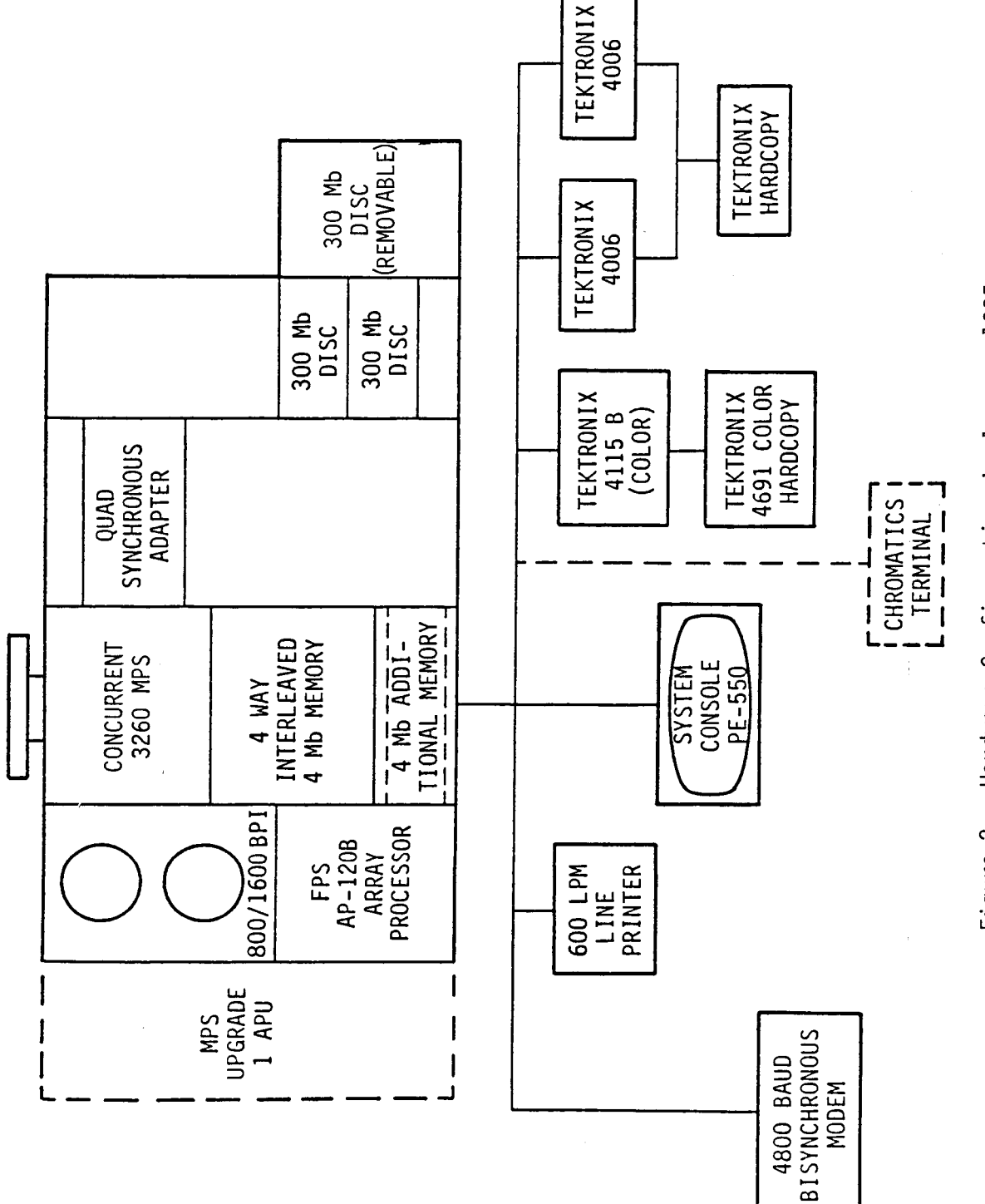

 $\sim$  $\pmb{\cdot}$ 

 $\lambda$ 

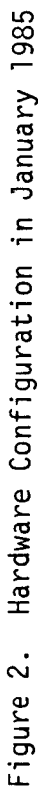

execution of up to three jobs (using the CPU and two APU's). The APU/IOP is configurable as either an APU or an IOP, depending on system requirements.

**As** for terminals, one of the Tektronix 4006 units was removed after it malfunctioned and it was determined that the repair cost would almost equal the purchase cost since it was obtained as a used model at substantial discount. The Concurrent system is connected to the MSFCLAN using a BIU link. This permits users to access the system as well as EADS in a convenient manner. The current configuration of the AMASS is depicted in Figure 3.

## 1.7 UNIX/Other Languages

 $\bullet$  .

The growing popularity of commercially available workstations which offer very respectable processing speed as well as advanced image processing capabilities has fostered a desire to evaluate the possibility of transferring McIDAS software to these machines. They are, however, primarily UNIX-based systems. This presents a problem since McIDAS is dependent on the IBM MVS environment. Upon evaluation of the problem, it appeared that a reasonable approach was to attempt a prototype workstation emulator with an initial subset of McIDAS commands. Results could then be evaluated and the repertoire expanded as appropriate.

An additional potential benefit of converting McIDAS to operate in **a** UNIX environment was that numerical models running on the CRAY under UNICOS could call McIDAS routines directly, particularly for display of results.

## 1.8 High-Speed RJE Link

In 1984, when the proposal was originally submitted, a 4800-baud remote job entry (RJE) interface connected the Perkin-Elmer system to the Goddard Space Flight Center (MSFC) high-speed CYBER 205 computing facility. This RJE facility was used primarily to execute computationally intensive numerical models, such as the South Dakota Cloud Model, which were submitted via the Perkin-Elmer. At that time, it seemed very desirable to upgrade to a faster line to enhance file transfer speed. However, in late 1985, the EADS was installed at MSFC. This system provided a CRAY supercomputer with IBM 3084 front-end processors and an IBM 4381 support processor. Since a supercomputer was available locally by direct connection, it was not necessary to continue to use the Cyber System at GSFC remotely.

i  $\begin{array}{|c|c|c|}\hline \text{SYTER} & & & & & \text{matrix} \\\hline \text{CONSOLE} & & & & \text{TESTRONIX} \\\hline \text{CONSOLE} & & & & \text{TESTRONIX} \\\hline \text{E} \text{E-S50} & & & \text{HAGS1 COUOR} \\\hline \text{E} \text{E-S50} & & & \text{HAGOIPY} \\\hline \text{I} & & & \text{HAGOOPY} \\\hline \text{I} & & & \text{I} \text{TEMMLICS} \\\hline \text{I} & & & \text{I} \text{TEMMLICS} \\\hline \text{I}$ 300 Mb<br>DISC<br>REMOVABLE) 300 Mb 300 Mb TEKTRONIX<br>4691 COLOR<br>HARDCOPY TEKTRONIX<br>4115 B<br>(COLOR) QUAD<br>SYNCHRONOUS<br>ADAPTER  $\begin{array}{|c|c|c|}\n\hline\n\text{0.1600 BP1} & \text{A W1} & \text{A W2} \\
\hline\n\text{16} & \text{M5} & \text{MEMORY} & \text{A.141} \\
\hline\n\text{1.6} & \text{M6} & \text{MEMORY} & \text{A.151} \\
\hline\n\text{1.6} & \text{M8} & \text{MEMORY} & \text{A.161} \\
\hline\n\text{1.6} & \text{M9} & \text{M000 BP1} & \text{A.111} \\
\hline\n\text{1.6} & \text{M1.11} & \$ I CHROMATICS I<br>1 TERMINAL 1 ļ. **I**  -I CONCURRENT<br>3260 MPS  $\mathbf{\mathbf{I}}$ APU/IOP APU 1 APU 2  $\mathbf{l}$ J  $\overline{\mathbf{I}}$  $\overline{\phantom{a}}$ f.

 $\mathbf{r}=\mathbf{y}^{(1)}$  and  $\mathbf{y}$ 

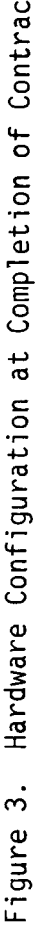

#### 1.9 EADS/4381 McIDAS

 $\mathbf{r}$  ,  $\mathbf{v}$  ,  $\mathbf{v}$ 

The initial portion of the EADS system was installed by Grumman Data Systems (GDS) during the summer of 1985. Primary components of the system included an IBM 3084 front-end processor and an IBM 4381 support processor, which served as a common output subsystem. A CRAY X-MP followed a few months later. The current configuration is depicted in Figure 4.

McIDAS was installed on the IBM 4381 system during August 1985. The configuration of this portion of the EADS system evolved over time to become that shown in Figure 5. This system differed substantially from other McIDAS installations in several respects. First, no other installation had access to a supercomputer. This permitted scientists to perform numerical modeling on the CRAY, dispose results to the IBM, convert these data to McIDAS format, then display it on McIDAS.

Another distinguishing feature of this system was that McIDAS had access to a MASSTOR M860 device with 165 Gb storage for general users and 55 Gb storage dedicated to the Earth Science and Applications Divisions. The M860 operates as a collection of cartridges, with each containing approximately 175 Mb of data. The 55 Gb dedicated portion contains 315 of these cartridges. Since each cartridge is treated by the IBM as a magnetic tape, it is possible to set up JCL which causes software to read directly from the MASSTOR cartridge by providing pointer information to the cartridge number and relative position of the selected file on that cartridge. This directory information is readily available to users through the panels of ISPF or background job submission of a catalog inquiry request.

#### 1.10 **CRAYLAN**

The CRAY supercomputer component of EADS was installed at MSFC in early 1986. A study was performed to determine the possibility of converting a subset of McIDAS software to execute on the CRAY. This evaluation involved examination of the IBM code as well as discussing the approach with software development and systems personnel at SSEC. It was estimated that this task would probably require two to three years to complete, due primarily to the current integration and the dependency of the McIDAS code to the IBM system software components. This conversion could, however, permit substantial execution speed performance improvements by running on the CRAY.

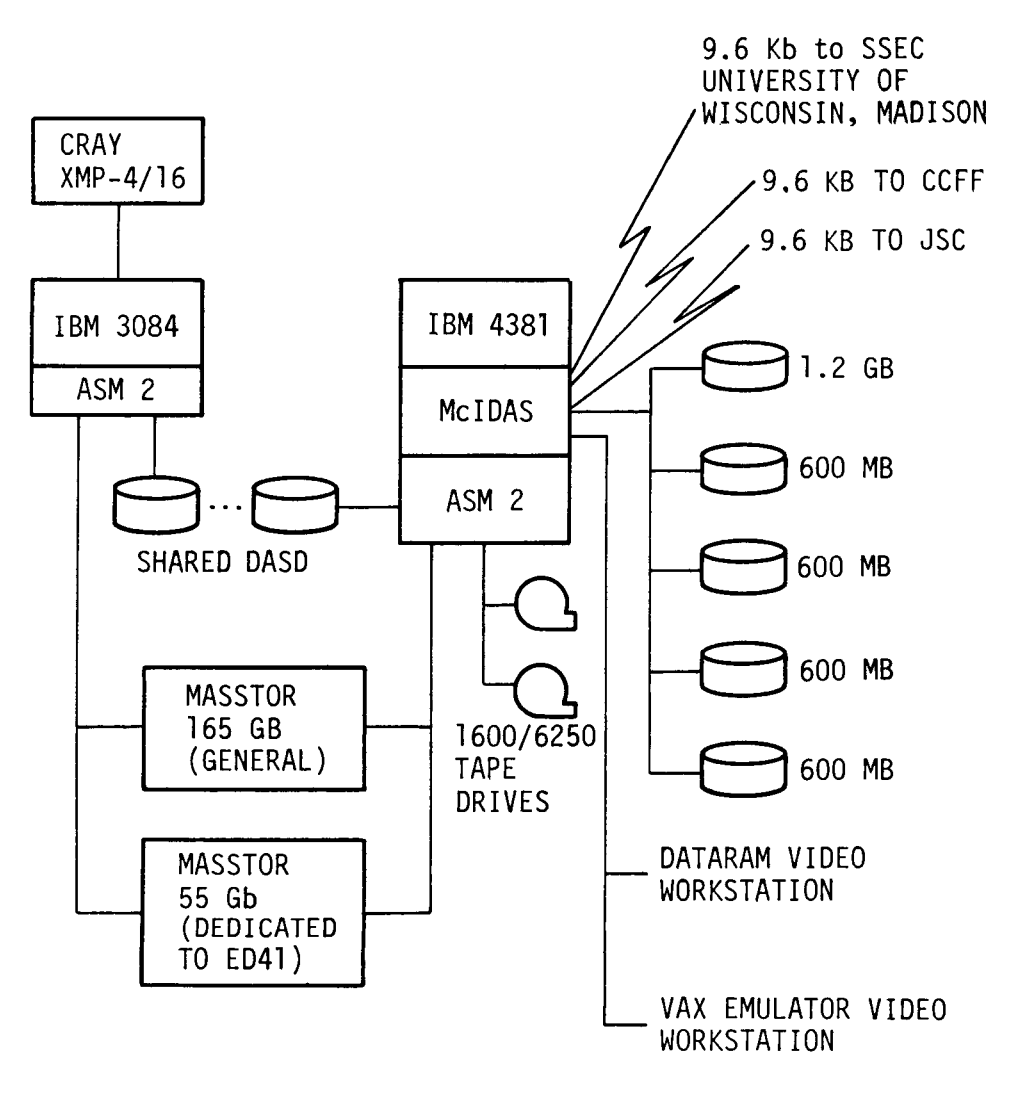

 $\mathbf{z}=\mathbf{y}$  ,  $\mathbf{z}=\mathbf{y}$ 

**Figure 4. MSFC McIDAS Configuration** 

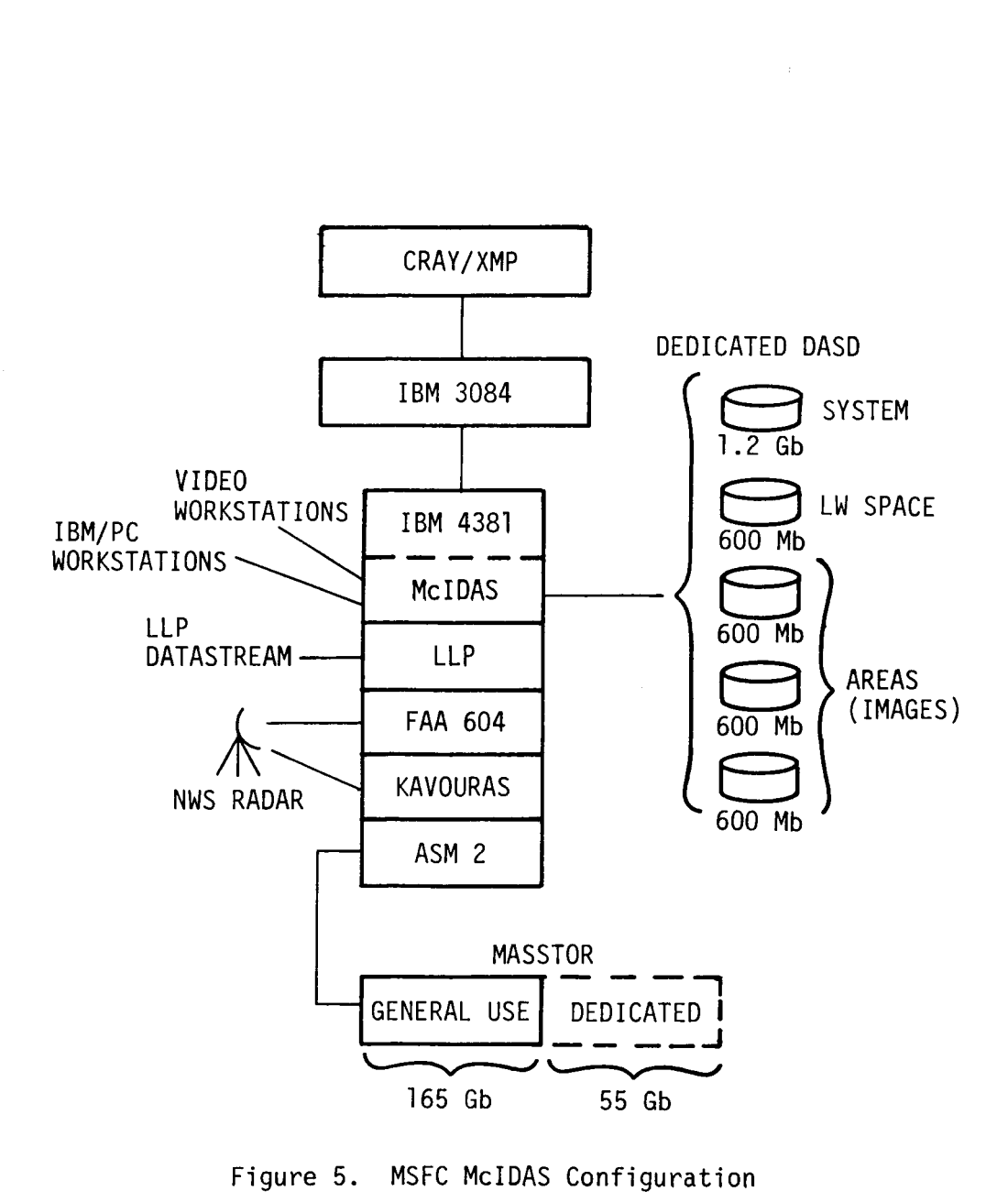

 $\mathbf{y}$  ,  $\mathbf{y}$  ,  $\mathbf{y}$ 

Figure 5. MSFC McIDAS Configuration

The Local Area Network (LAN) provides the supportive communications structure for the EADS network. It is based on the Network Systems Corporation (NSC) Hyperbus product. The LAN was installed during late summer 1985 and experienced significant downtime during the initial utilization period. Originally the FAA 604 data stream and Lightning Location and Protection (LLP) lines were connected via BIU's to the LAN and thus to the IBM 4381 system on EADS, which hosts the ingestor/decoder software. In 1986 when the Kavouras radar acquisition system was installed, it was also interfaced to the LAN. This was the configuration used to support the 1986 COHMEX. Numerous problems were encountered with this arrangement. Primarily, since one of the main reasons for the project was to collect data regarding thunderstorm and microburst development, the weather conditions of interest usually caused power fluctuations or outages to occur. This in turn broke connections in the network and therefore caused an interruption in the data stream. For this reason, the BIU connection between the IBM 3708 communications adapter and the IBM 3725 communications controller (at the host) was replaced by CODEX modems. This has proven to be a vast improvement.

## 1.11 MAMS Requirements

Some image processing algorithms were implemented and tested on the McIDAS system. Two of primary interest included an edge preserving filter and a bicubic interpolation filter, which provides blowup capability for images while retaining good quality of the image with minimal blurring. These algorithms are useful in processing test data derived from test flights of the Multispectral Atmospheric Mapper Sensor.

## 1.12 Travel

 $\vec{r}$  ,  $\vec{r}$  ,  $\vec{q}$ 

The following trips were required for the purposes listed:

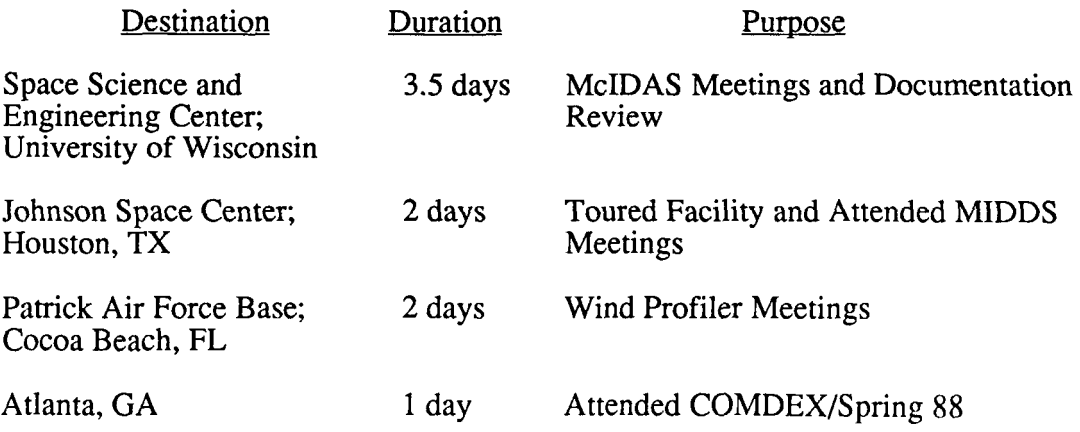

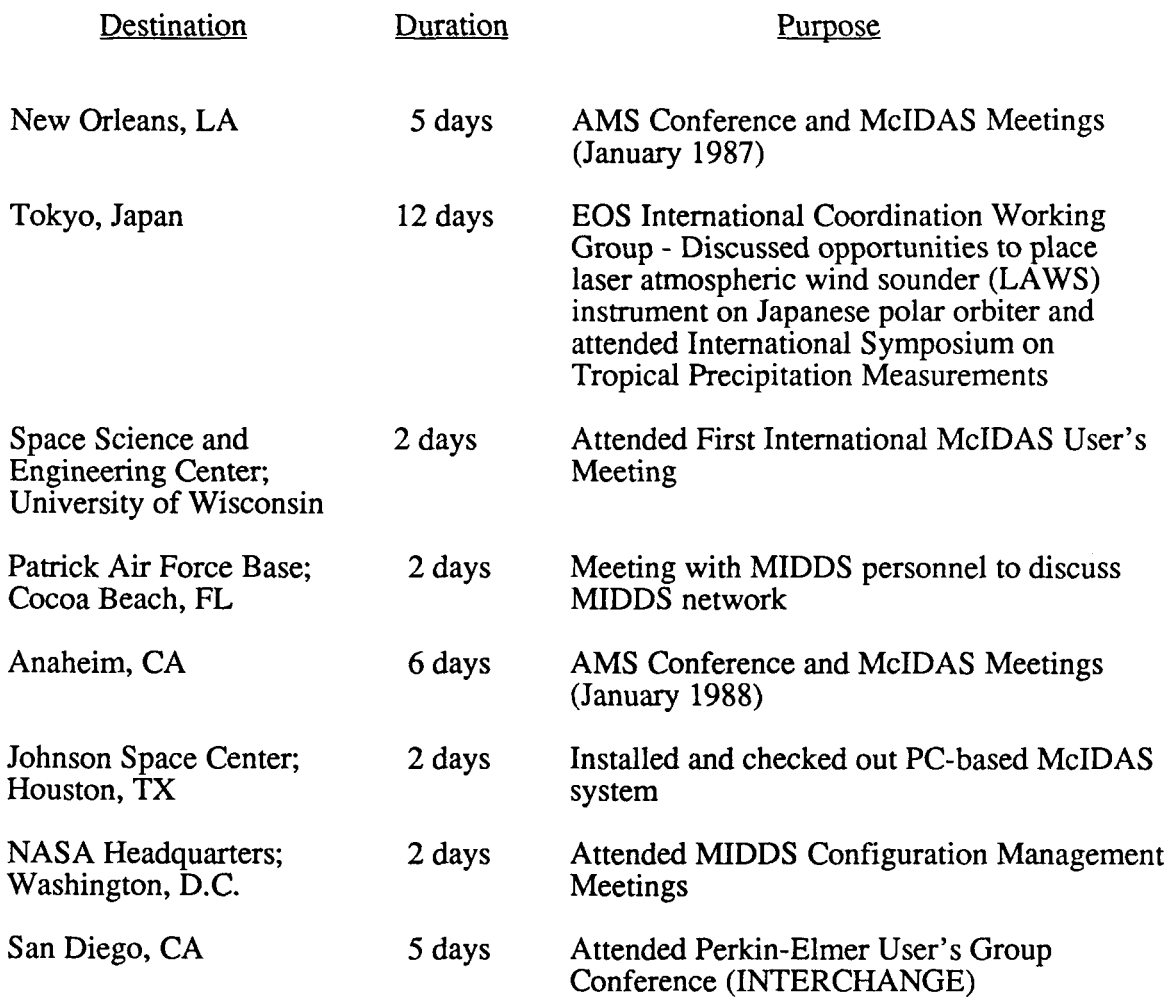

## 1.13 Publications

 $\sim$   $\sim$   $\sim$   $\sim$   $\sim$ 

ي.<br>په خپل

The following three papers were published during the contract.

l,